Документ подписан простой рисктронной трядись ВБРАЗОВАНИЯ И НАУКИ РОССИЙСКОЙ ФЕДЕРАЦИИ фио: Худире<del>деральное госу</del>дарственное бюджетное обра<mark>зовательное учреждение высшего образования</mark> "Курский государственный университет" Кафедра географии 08303ad8de1c60b987361de7085acb509ac3da143f415362ffaf0ee37e73fa19Информация о владельце: Должность: Ректор Дата подписания: 03.02.2021 08:46:51 Уникальный программный ключ:

УТВЕРЖДЕНО

протокол заседания Ученого совета от 28.05.2018 г., №11

# Рабочая программа дисциплины РАЗДЕЛ ГИС-ТЕХНОЛОГИИ

# Интернет-картографирование

Направление подготовки: 05.03.03 Картография и геоинформатика

Профиль подготовки: Геоинформатика

Квалификация: бакалавр

Естественно-географический факультет

Форма обучения: очная

Общая трудоемкость 2 ЗЕТ

Виды контроля в семестрах:

зачет(ы) 7

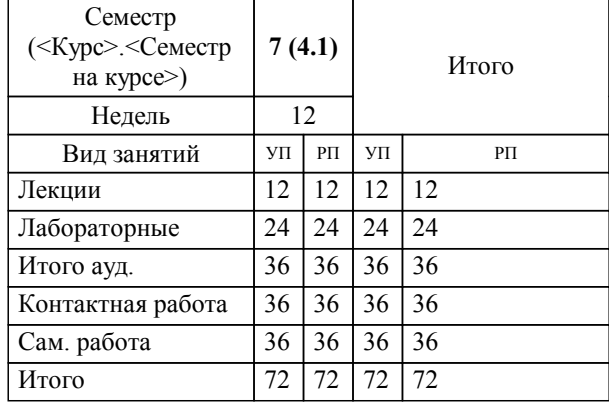

#### **Распределение часов дисциплины по семестрам**

Рабочая программа дисциплины Интернет-картографирование / сост. ; Курск. гос. ун-т. - Курск, 2018. - с.

Рабочая программа составлена в соответствии со стандартом, утвержденным приказом Минобрнауки России от 12 марта 2015 г. N 212 "Об утверждении ФГОС ВО по направлению подготовки 05.03.03 Картография и геоинформатика (уровень бакалавриата)" (Зарегистрировано в Минюсте России 31.03.2015 N 36643)

Рабочая программа дисциплины "Интернет-картографирование" предназначена для методического обеспечения дисциплины основной профессиональной образовательной программы по направлению подготовки 05.03.03 Картография и геоинформатика профиль Геоинформатика

Составитель(и):

© Курский государственный университет, 2018

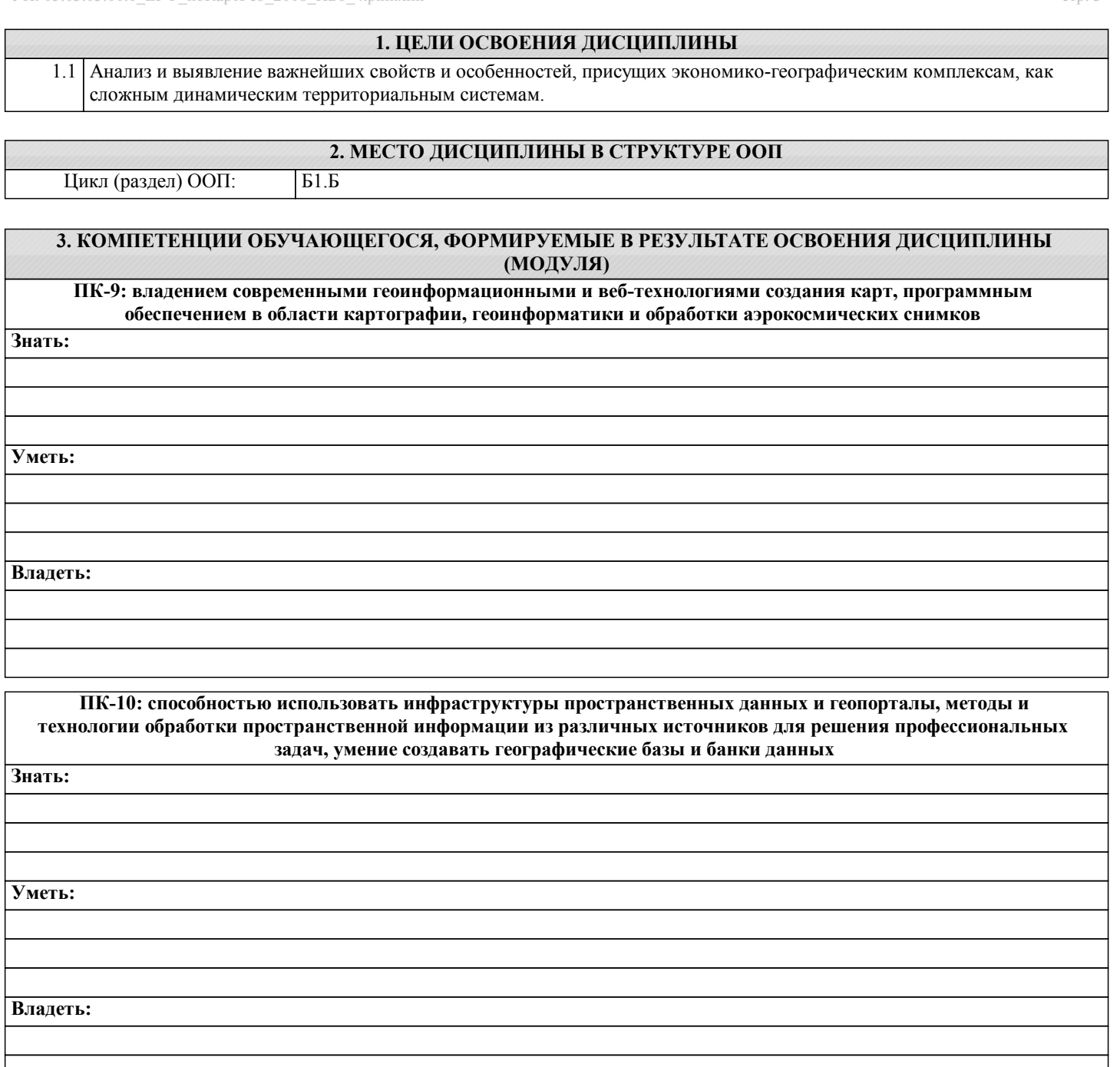

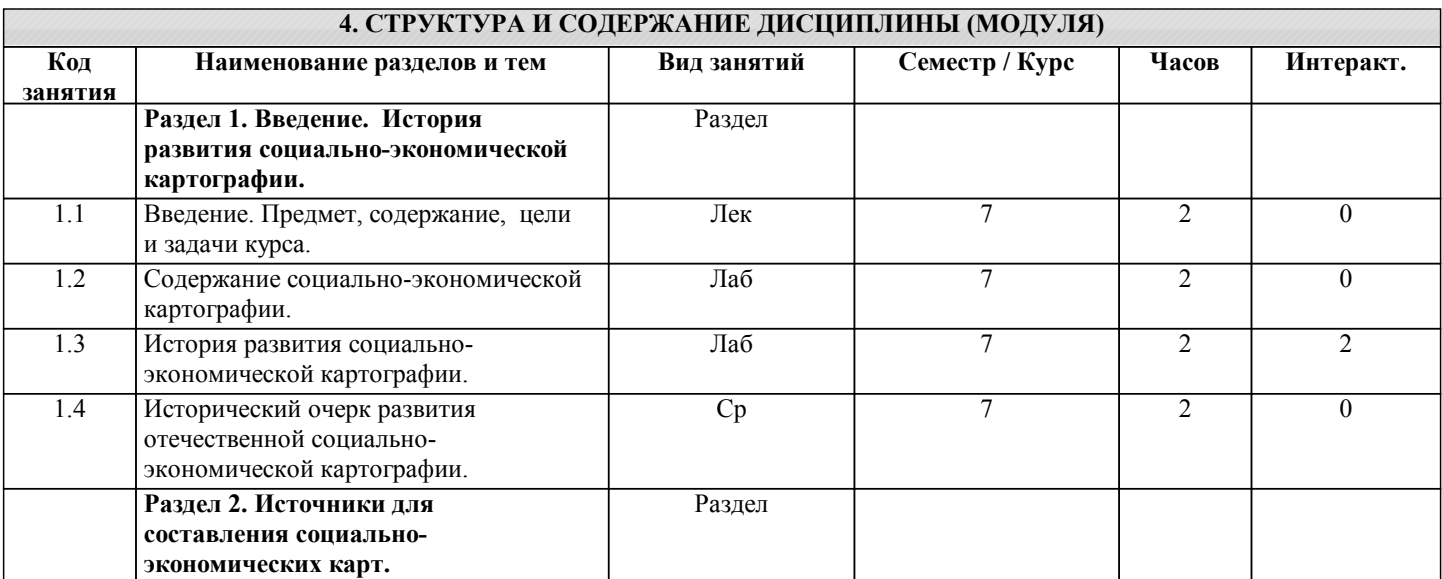

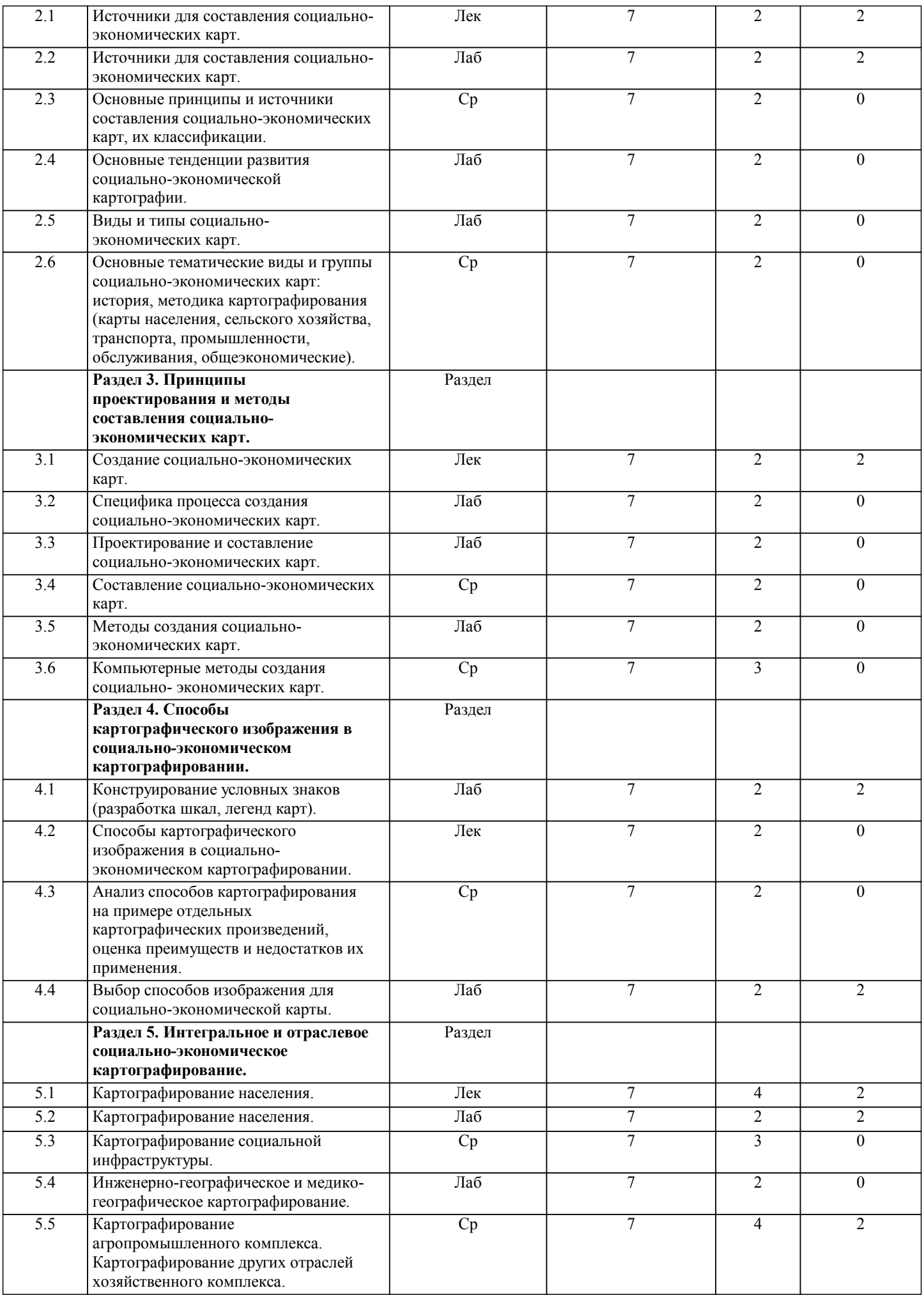

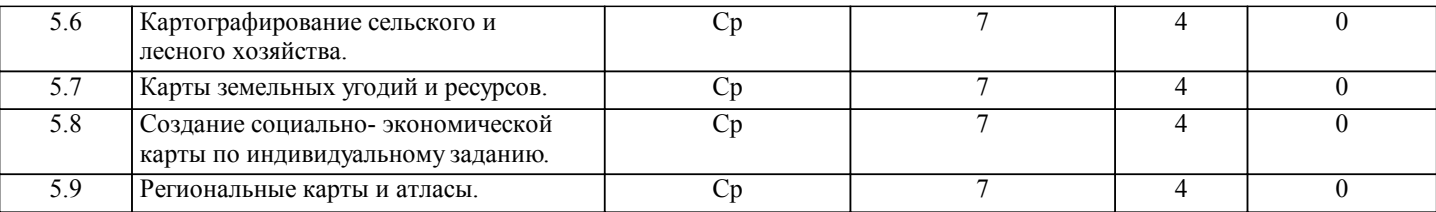

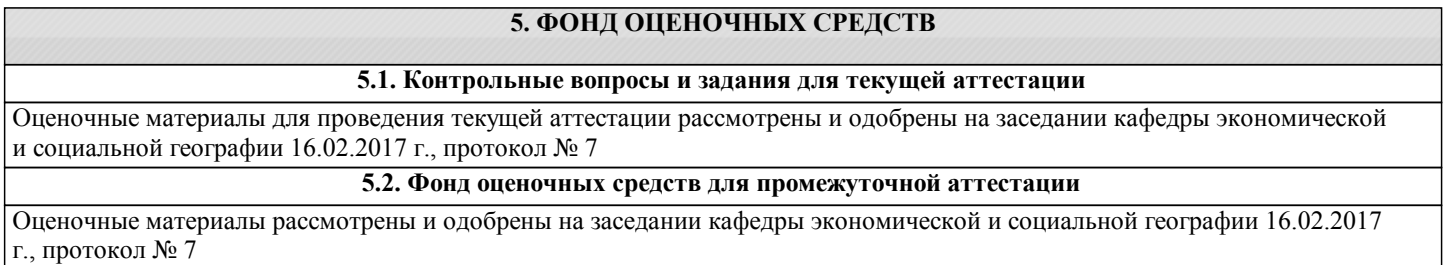

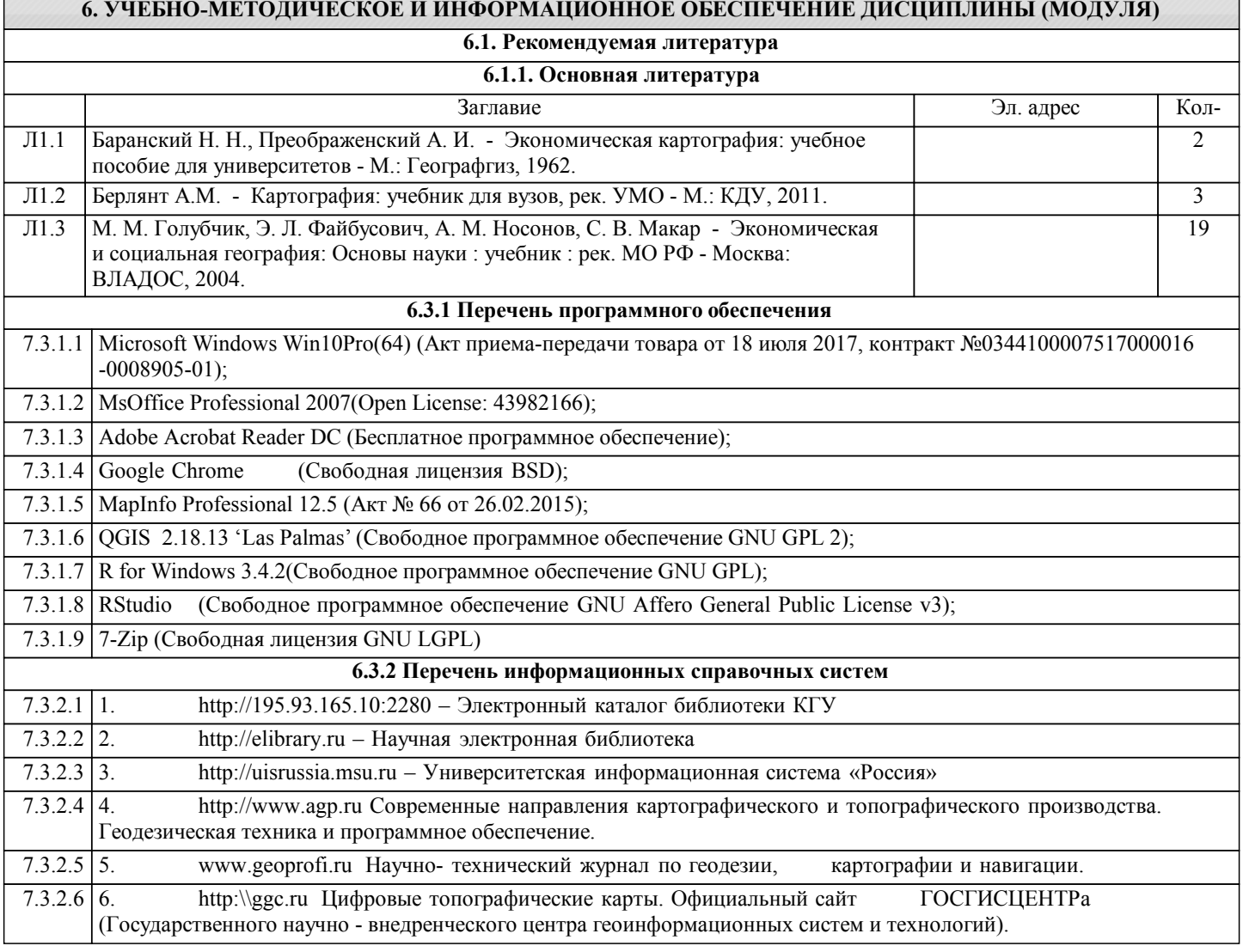

## **7. МАТЕРИАЛЬНО-ТЕХНИЧЕСКОЕ ОБЕСПЕЧЕНИЕ ДИСЦИПЛИНЫ (МОДУЛЯ)**

7.1 Учебная аудитория для проведения занятий лекционного типа, практических занятий, выполнения курсовых работ, групповых и индивидуальных консультаций, текущего контроля и промежуточной аттестации – ауд. 92а, оснащенная компьютерной техникой с возможностью подключения к сети "Интернет" и с обеспечением доступа в электронную информационно-образовательную среду университета. Укомплектована: компьютерами Dell OptPlex 3050MT i5-7500 8 GB – 10 шт.; наборами демонстрационного оборудования и учебно-наглядных пособий; учебной мебелью (стол-парта на металлокаркасе – 11 шт.; стул на металлокаркасе – 12 шт., стул ученический нерегулируемый (к314-25) – 14 шт.; компьютерные столы – 9 шт.).

7.2 Помещения для самостоятельной работы обучающихся и проведения занятий в интерактивной и мультимедийной формах: ауд. 92а, ауд.146, ауд.303, оснащенные компьютерной техникой с подключением к сети "Интернет" и доступом в электронную информационно-образовательную среду организации.

### **8. МЕТОДИЧЕСКИЕ УКАЗАНИЯ ДЛЯ ОБУЧАЮЩИХСЯ ПО ОСВОЕНИЮ ДИСЦИПЛИНЫ (МОДУЛЯ)**

Указания по подготовке к занятиям лекционного типа

Изучение дисциплины требует систематического и последовательного накопления знаний, поэтому студентам рекомендуется перед очередной лекцией просмотреть по конспекту материал предыдущей. при затруднениях в восприятии материала следует обращаться к основным литературным источникам, к лектору (по графику его консультаций) или к преподавателю на занятиях семинарского типа.

Указания по подготовке к занятиям семинарского типа

Практические занятия имеют следующую структуру:

- тема прктической работы;

-цели проведения практической работы;

-задания состоят из контрольных вопросов, выполнения практических действий, задач;

-рекомендуемая литература.